# 15646043 DLOGWMSMSP-14726 DT AVALIAÇÃO DA<br>CAUSA DE DESBALANCEAMENTO D14 E SB2 NA OP<br>(MATA250)

## **Sumário**

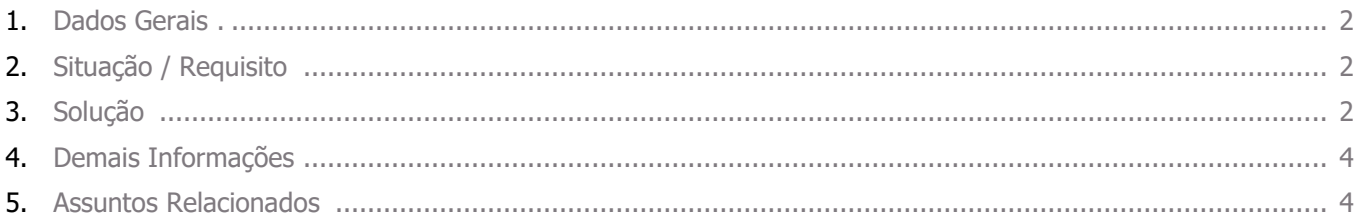

## **15646043 DLOGWMSMSP-14726 DT AVALIAÇÃO DA CAUSA DE DESBALANCEAMENTO D14 E SB2 NA OP (MATA250)**

## **1. Dados Gerais**

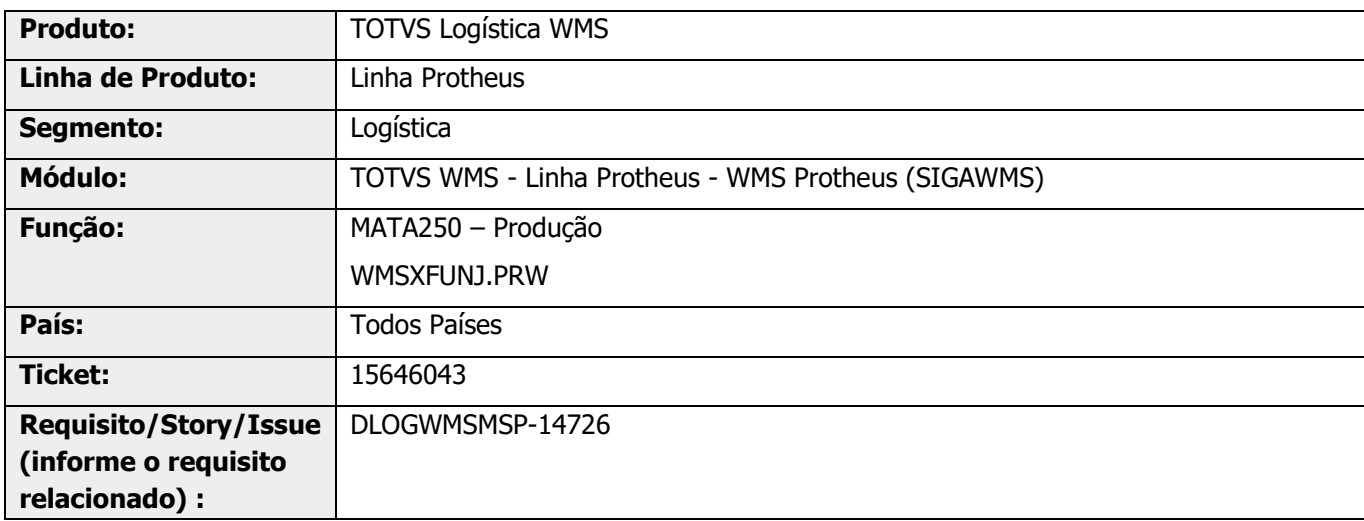

## **2. Situação / Requisito**

#### **SITUAÇÃO 1**

Quando é gerada uma OP com empenho, porém, sem requisição via WMS, por já haver saldo de produto no endereço de produção, ao realizar o apontamento o Sistema não está atualizando o saldo na tabela D14.

#### **SITUAÇÃO 2**

Quando há saldo para um lote com validade mais antiga em endereço de pulmão e no endereço de produção existe saldo do mesmo produto com lote mais novo, ao efetuar diretamente o apontamento de produção ocorre a baixa do saldo do lote mais antigo no estoque, e não a baixa dos saldos WMS (D14).

## **3. Solução**

#### **SOLUÇÃO 1**

Efetuado ajuste para que, quando for efetuado o apontamento de produção, antes do processamento do empenho pela rotina do WMS, se existir saldo em endereço de produção para o mesmo lote que está baixando no estoque, sejam atualizados corretamente os saldos no endereço de produção.

#### **SOLUÇÃO 2**

Efetuada alteração para que, quando estiver efetuando diretamente o apontamento de produção sem empenhar no WMS, baixando o saldo de um lote mais antigo no estoque (SB8) e este lote não esteja no endereço de produção WMS, seja apresentada uma mensagem informando que é necessário realizar os empenhos no WMS, antes de efetivar o apontamento de produção.

## **15646043 DLOGWMSMSP-14726 DT AVALIAÇÃO DA CAUSA DE DESBALANCEAMENTO D14 E SB2 NA OP (MATA250)**

#### **Exemplo de Utilização**

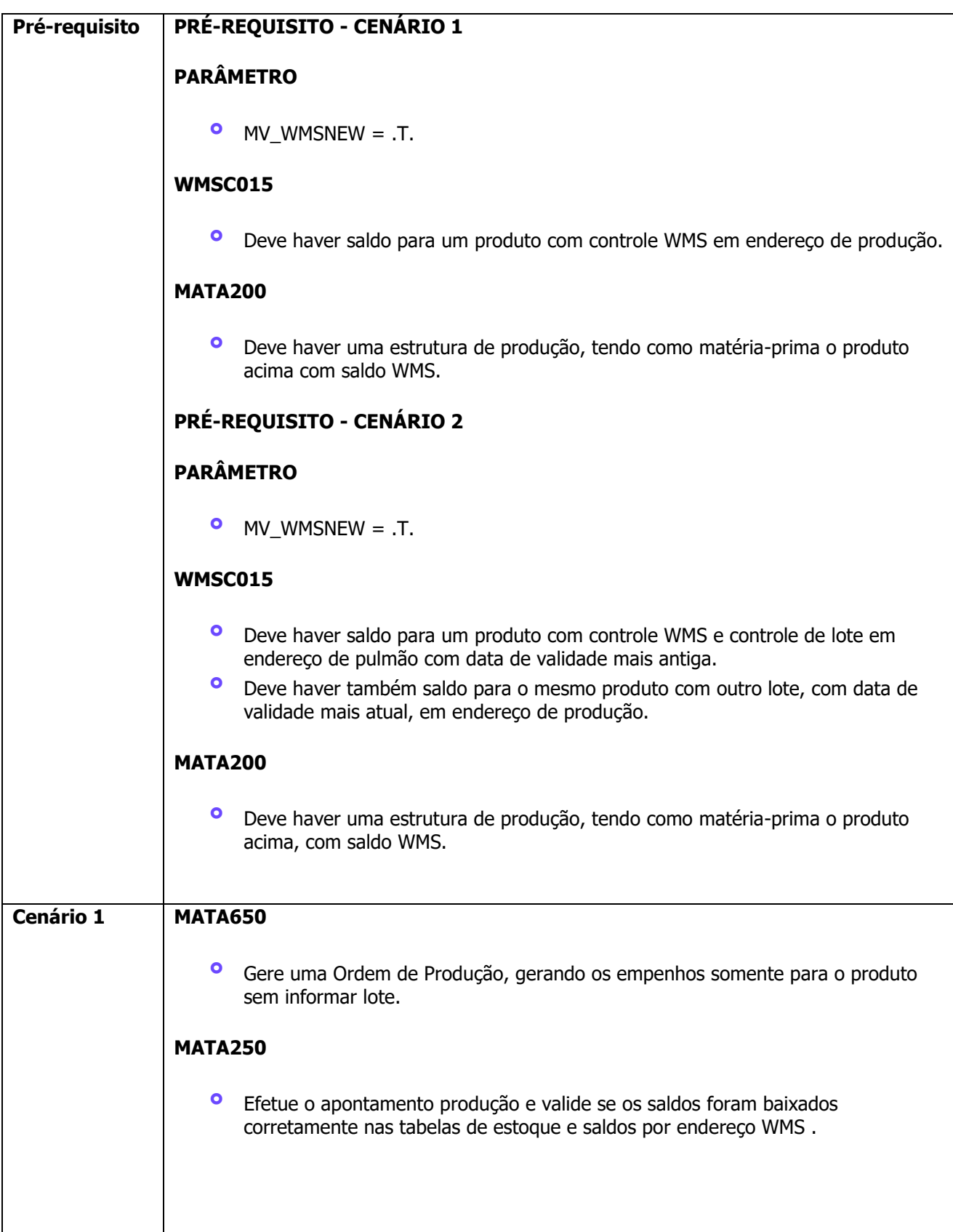

### **15646043 DLOGWMSMSP-14726 DT AVALIAÇÃO DA CAUSA DE DESBALANCEAMENTO D14 E SB2 NA OP (MATA250)**

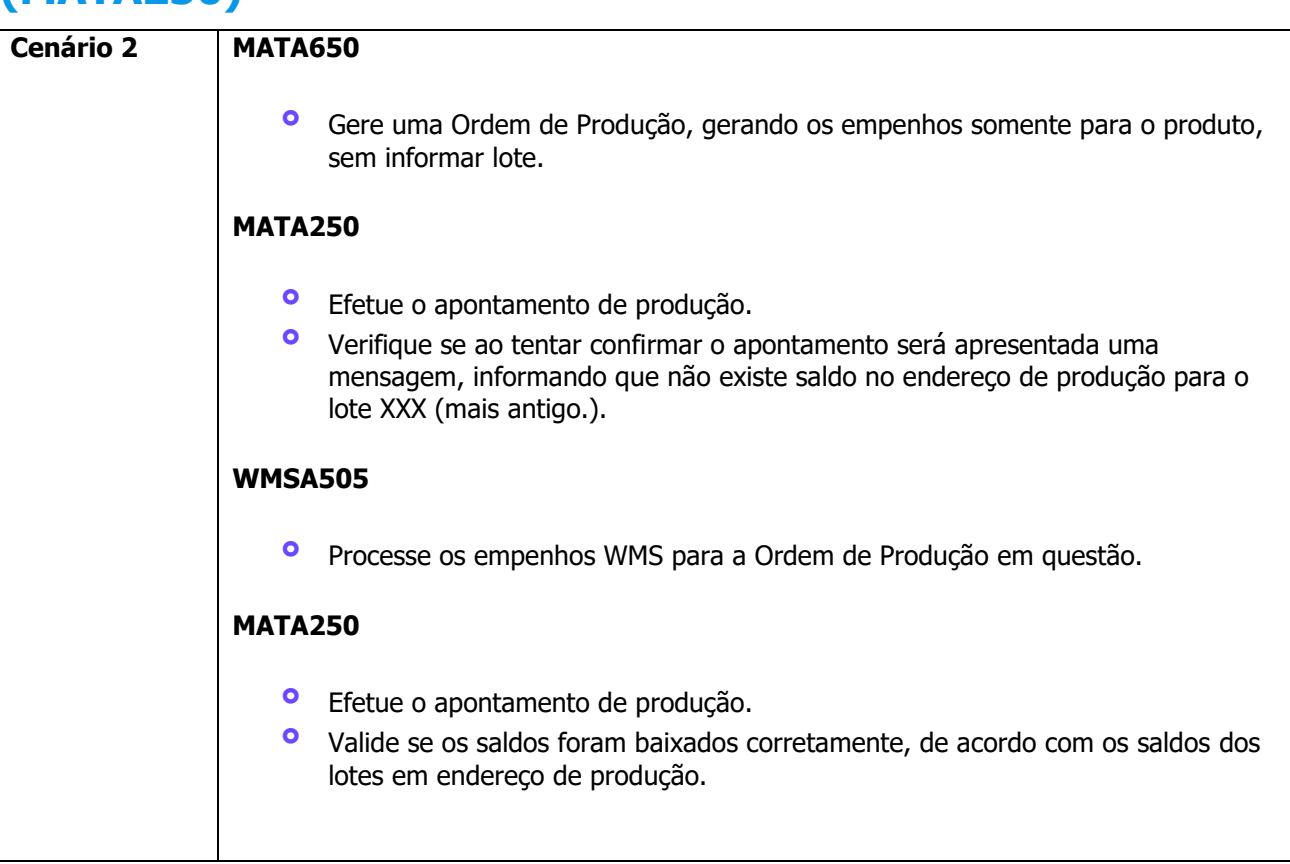

## **4. Demais Informações**

#### **Tabelas Utilizadas**

**°** D14- Saldos por Endereço

## **5. Assuntos Relacionados**

#### **Documento de Referência**

**°** [Produção -](https://tdn.totvs.com/pages/viewpage.action?pageId=286729685) MATA250

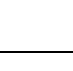